## CS354: Machine Organization and Programming Lecture 16 Friday the October 09th 2015 Togramming<br>
Lecture 16<br>
the October 09<sup>th</sup> 2015<br>
Section 2<br>
ructor: Leo Arulraj<br>
© 2015 Karen Smoler Miller

### Section 2 Instructor: Leo Arulraj

### Class Announcements

- 1. Midterm 1 grades should be available by Monday next week.
- 2. Programming Assignment 1 will also be likely graded before early next week.

### Lecture Overview

- Lecture Overview<br>
1. Demo of function calls using gdb along with<br>
slides that show how the stack changes during<br>
a simple function call slides that show how the stack changes during a simple function call.
- 2. Calling Conventions
- 3. Overview of Function calls

### Demo

- 1. The following slides step through the assembly instructions for the program simplefunctions1.c from Lecture 16 and show how the stack changes.
- 2. Keep the files simplefunctions1.c and simplefunctions1.objdump open while going over the following slides that show the stack layout.

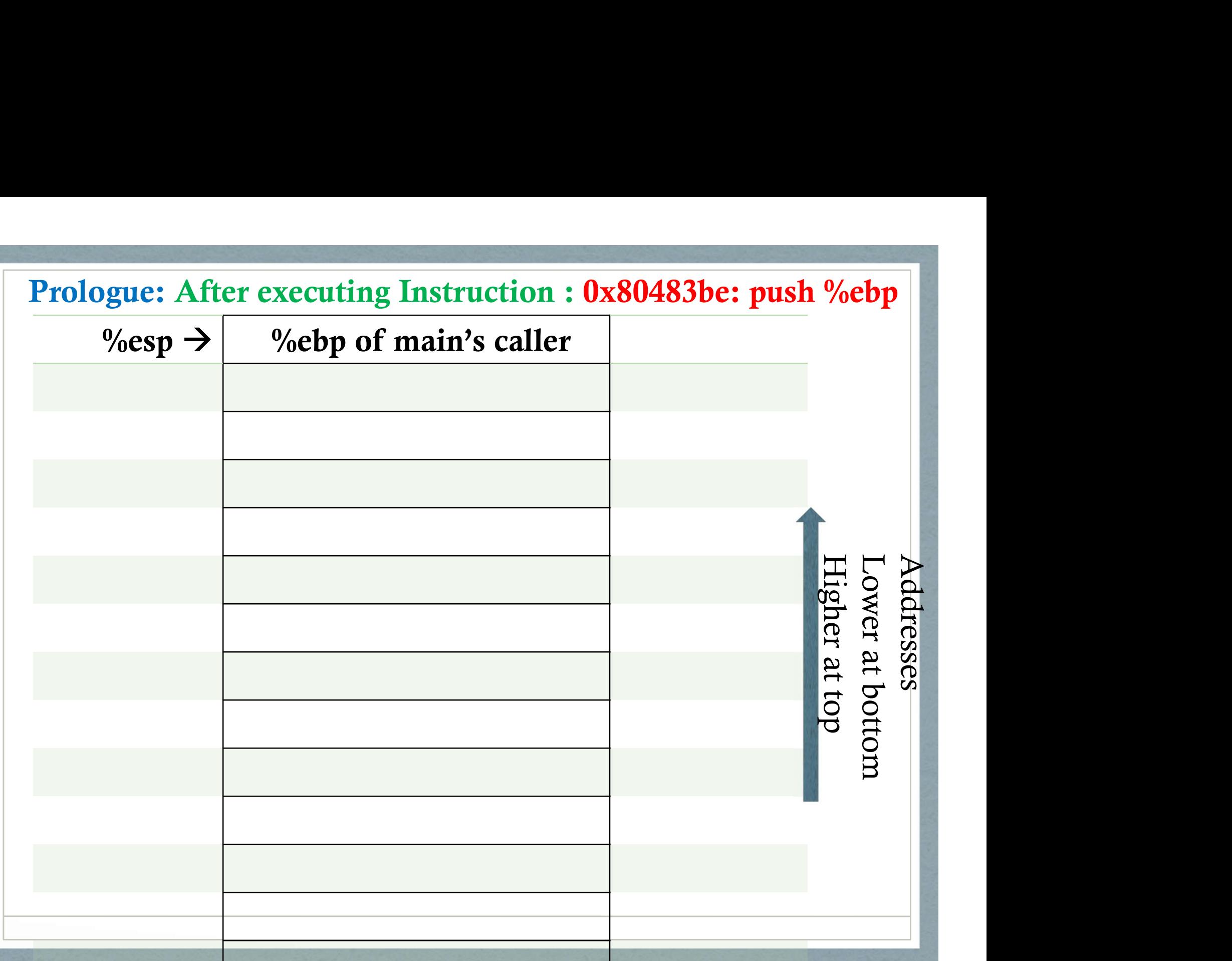

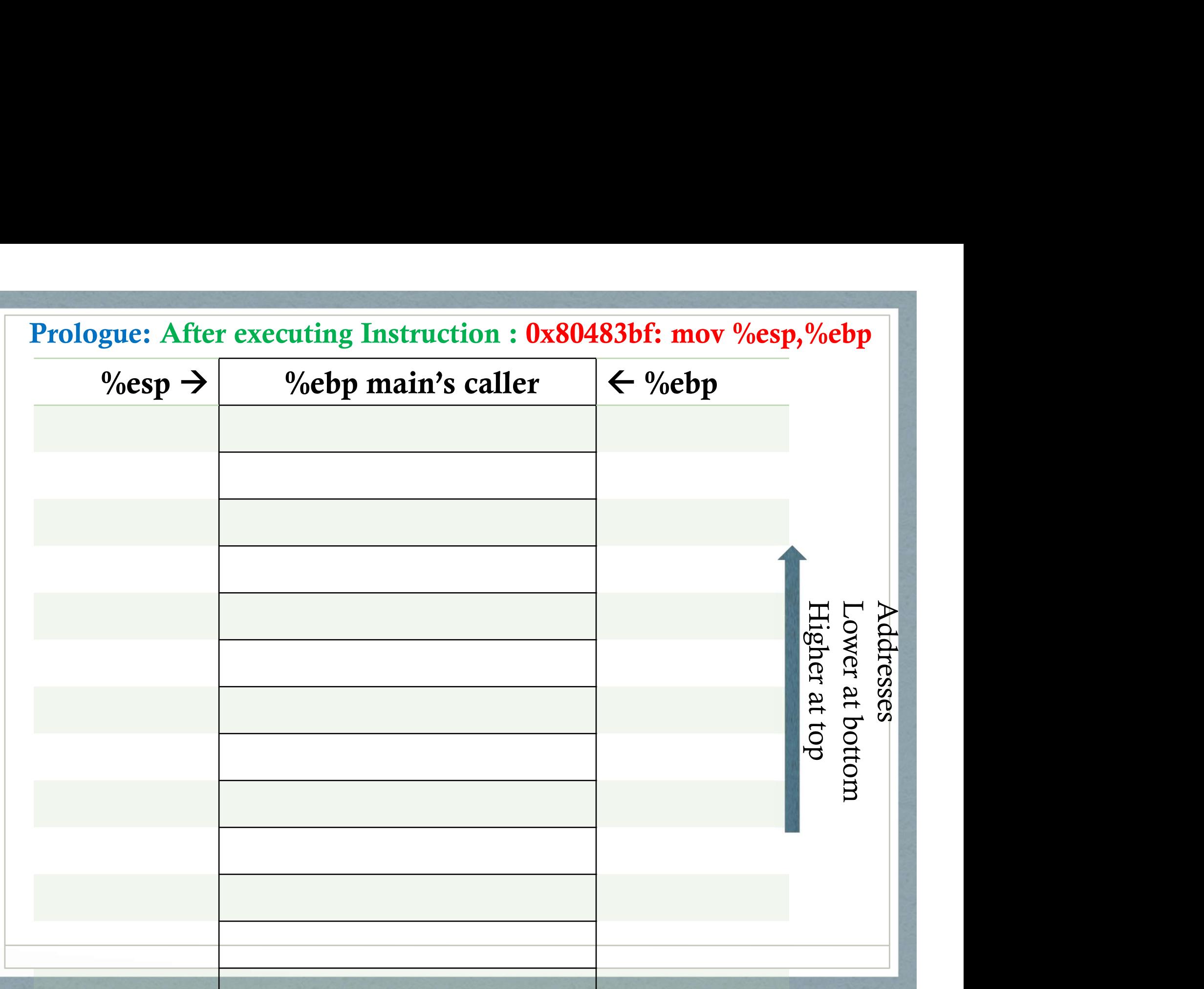

Prologue: After executing Instruction : 0x80483c1: sub \$0x18,%esp Allocating Space for local variables : a, b, c and parameters to func1 ( gcc allocates in multiples of 16 bytes )

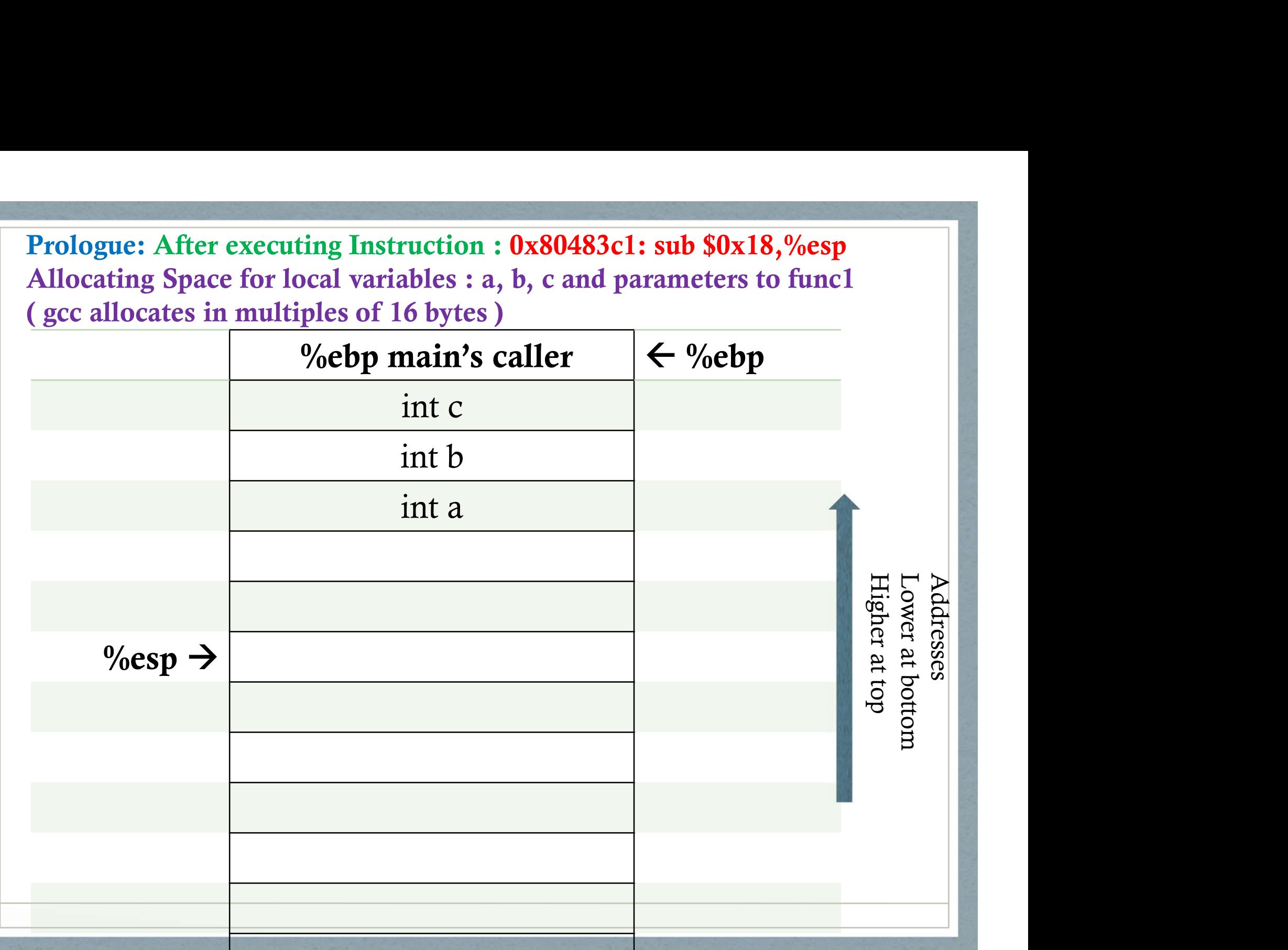

### After executing Instruction : 0x80483c4: movl \$0xc,-0xc(%ebp) Initializing local variable a;

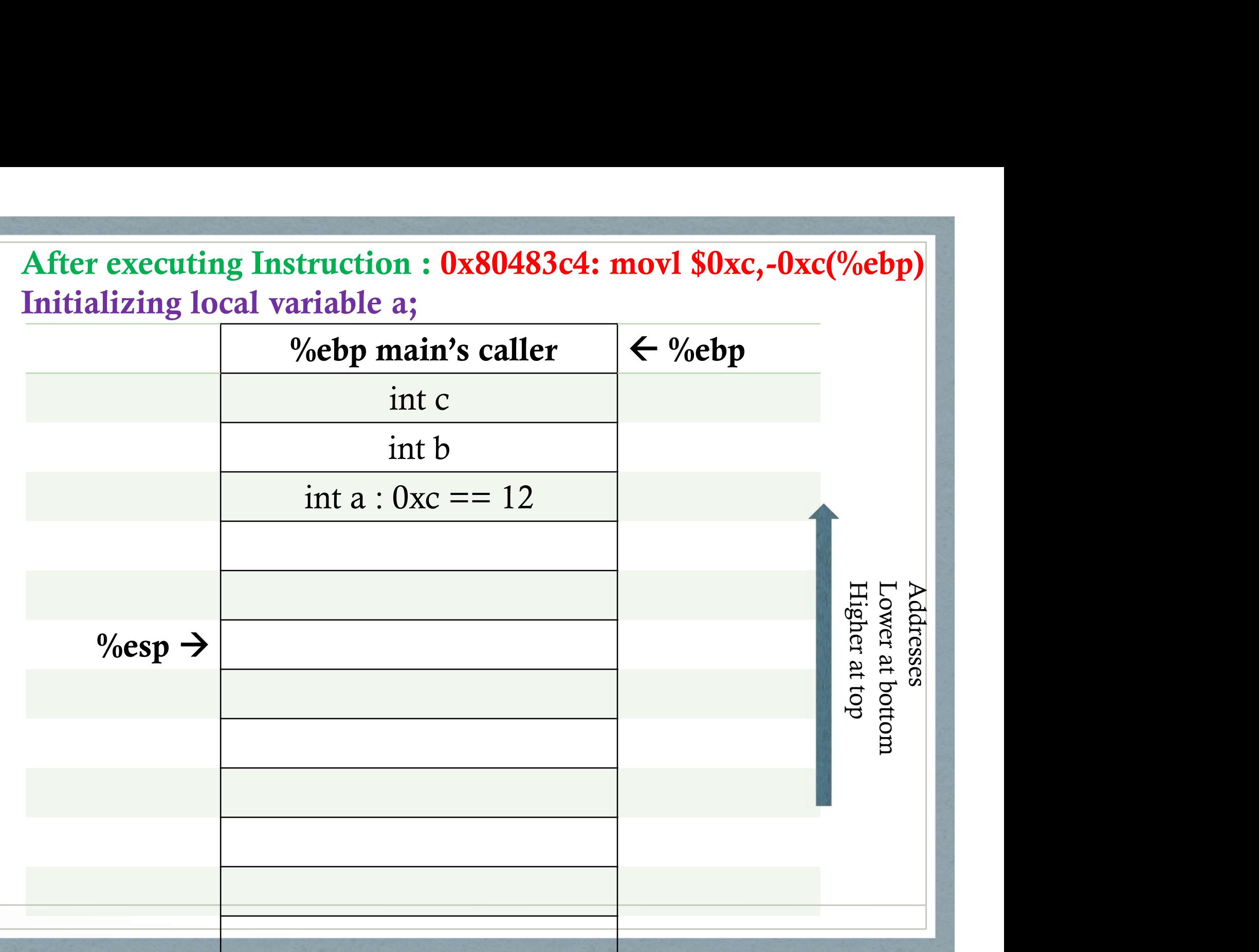

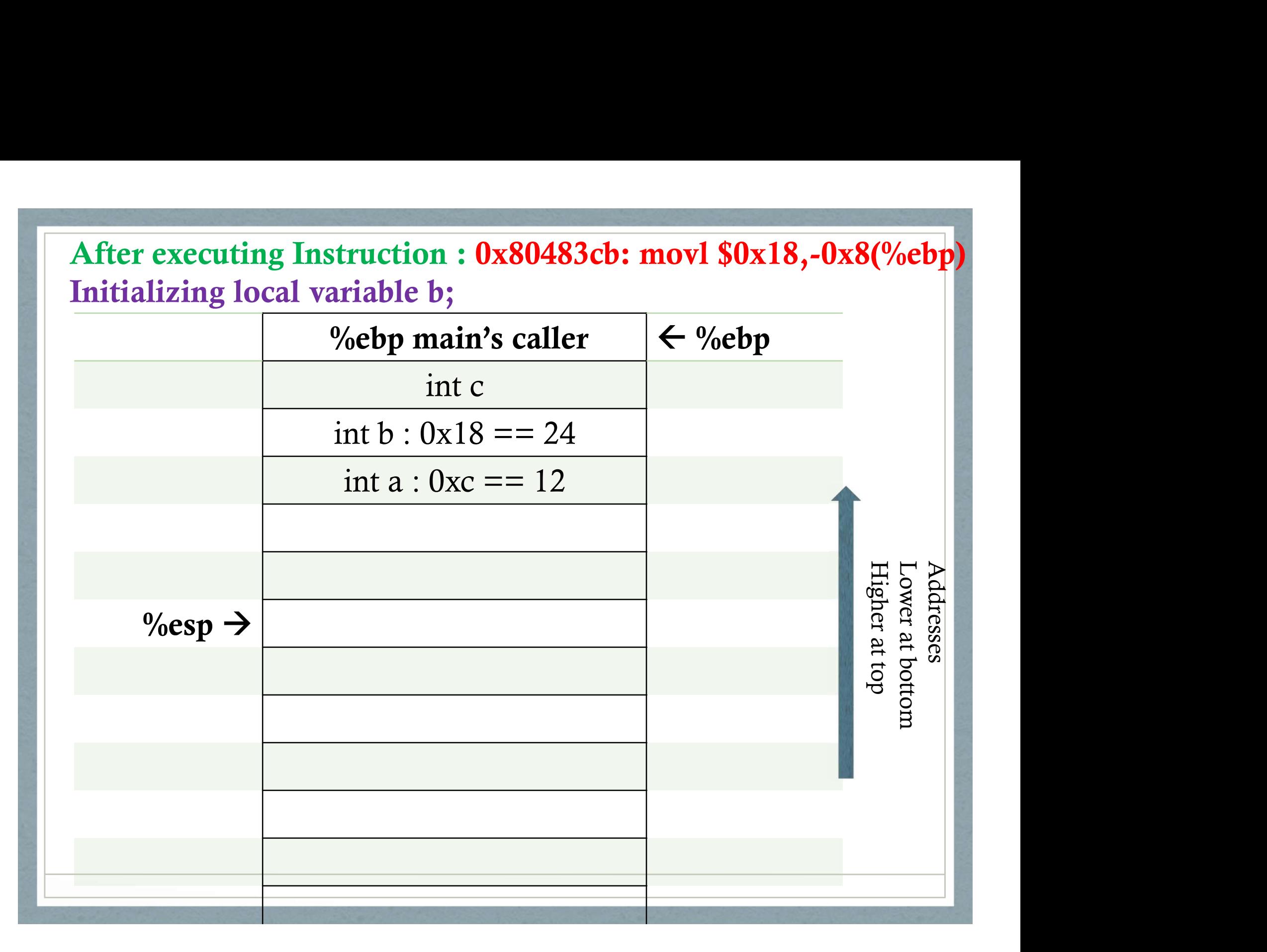

# After executing Instruction :  $0x80483d2$ : mov - $0x8$ (%ebp),%eax<br>Fetch b in %eax;<br><br>9%ebp main's caller  $\left| \begin{array}{c} \epsilon \\ \epsilon \end{array} \right|$ %ebp Fetch b in %eax;

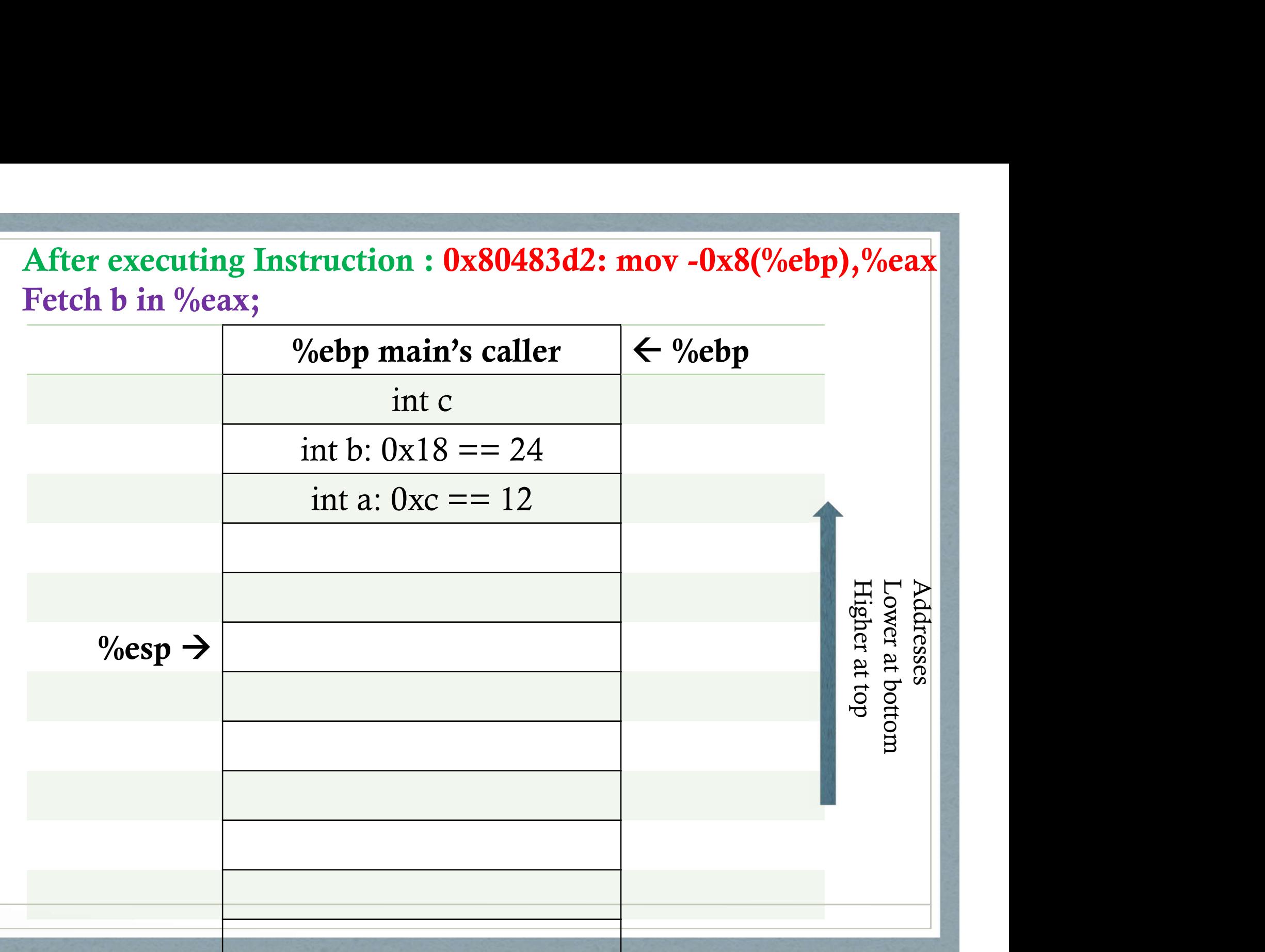

# After executing Instruction : 0x80483d5: mov %eax,0x4(%esp) Set up parameter b;

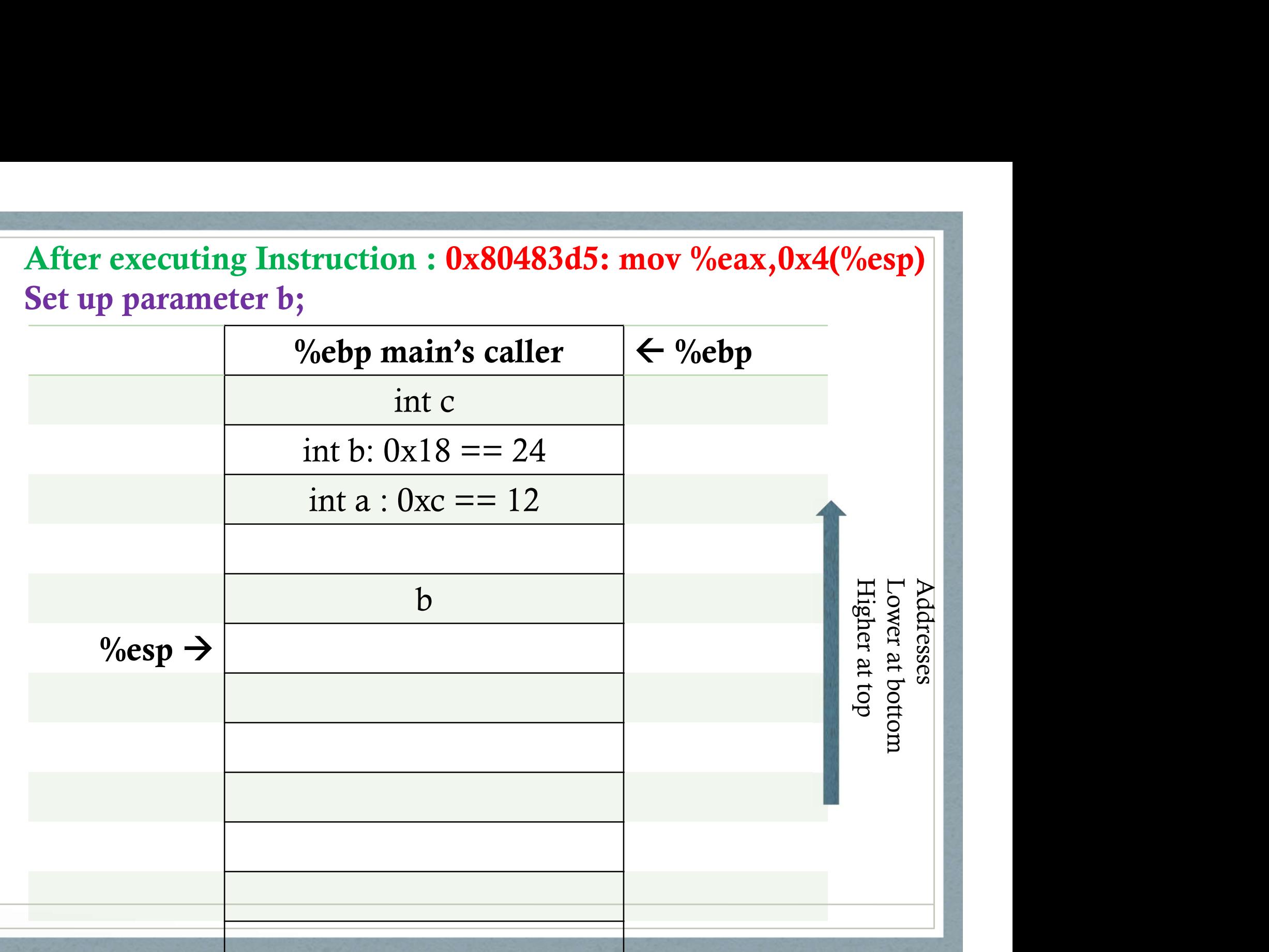

# After executing Instruction : 0x80483d9: mov -0xc(%ebp),%eax<br>Fetch a into %eax;<br>9%ebp main's caller  $\left| \leftarrow \right>$ %ebp Fetch a into %eax:

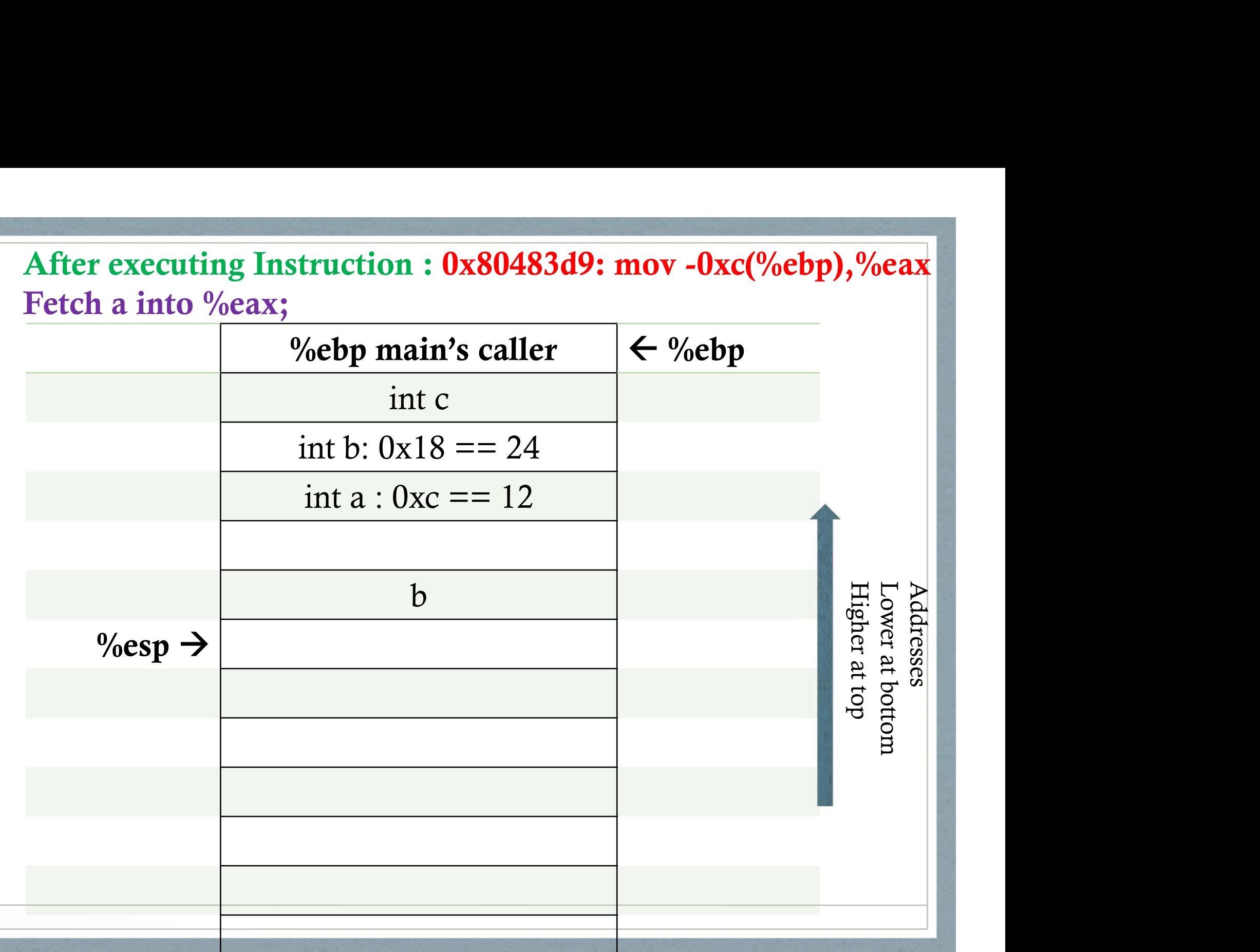

# After executing Instruction : 0x80483dc: mov %eax,(%esp)<br>Set up parameter a;<br>Alter the main's caller the %ebp Set up parameter a;

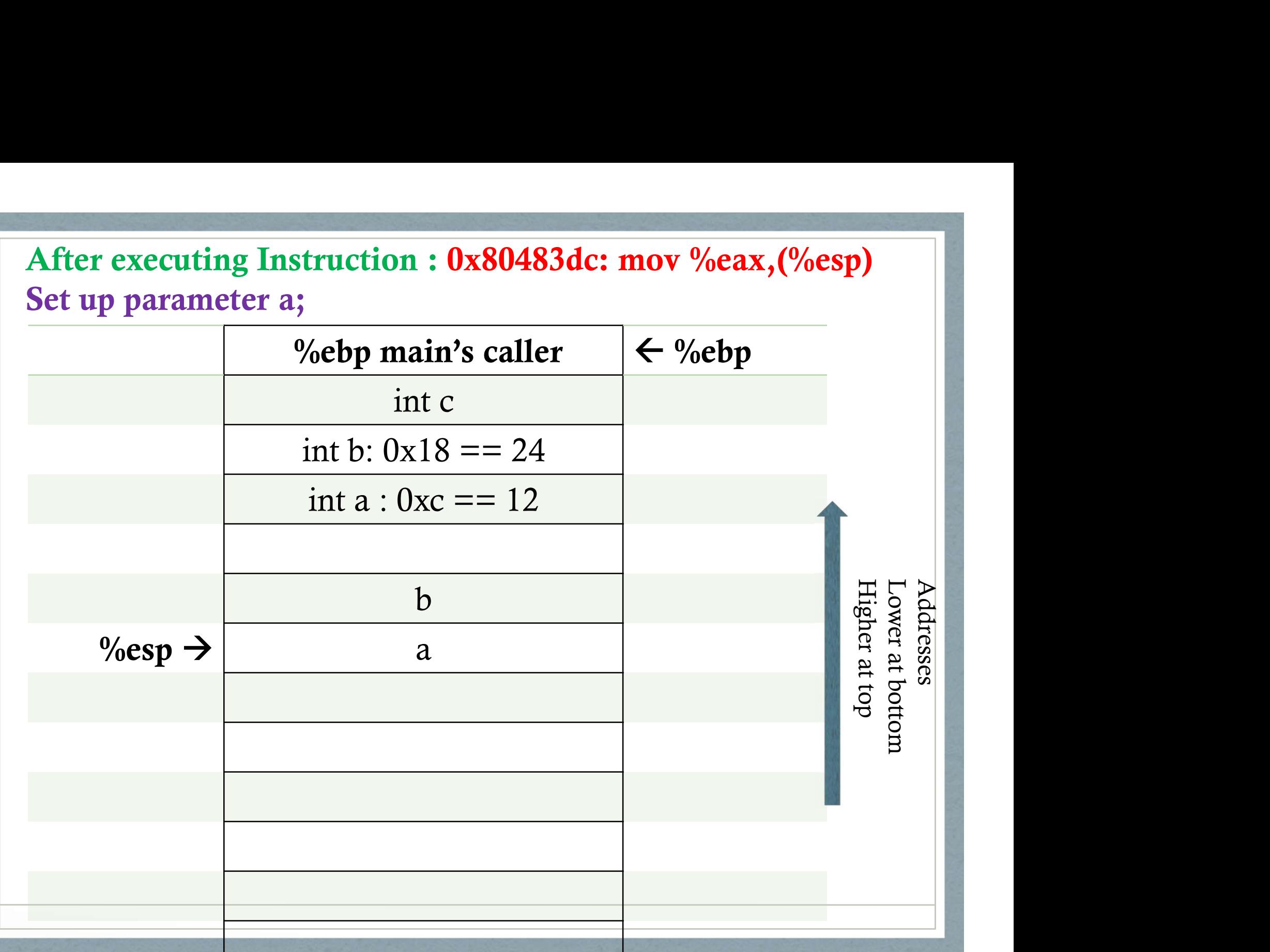

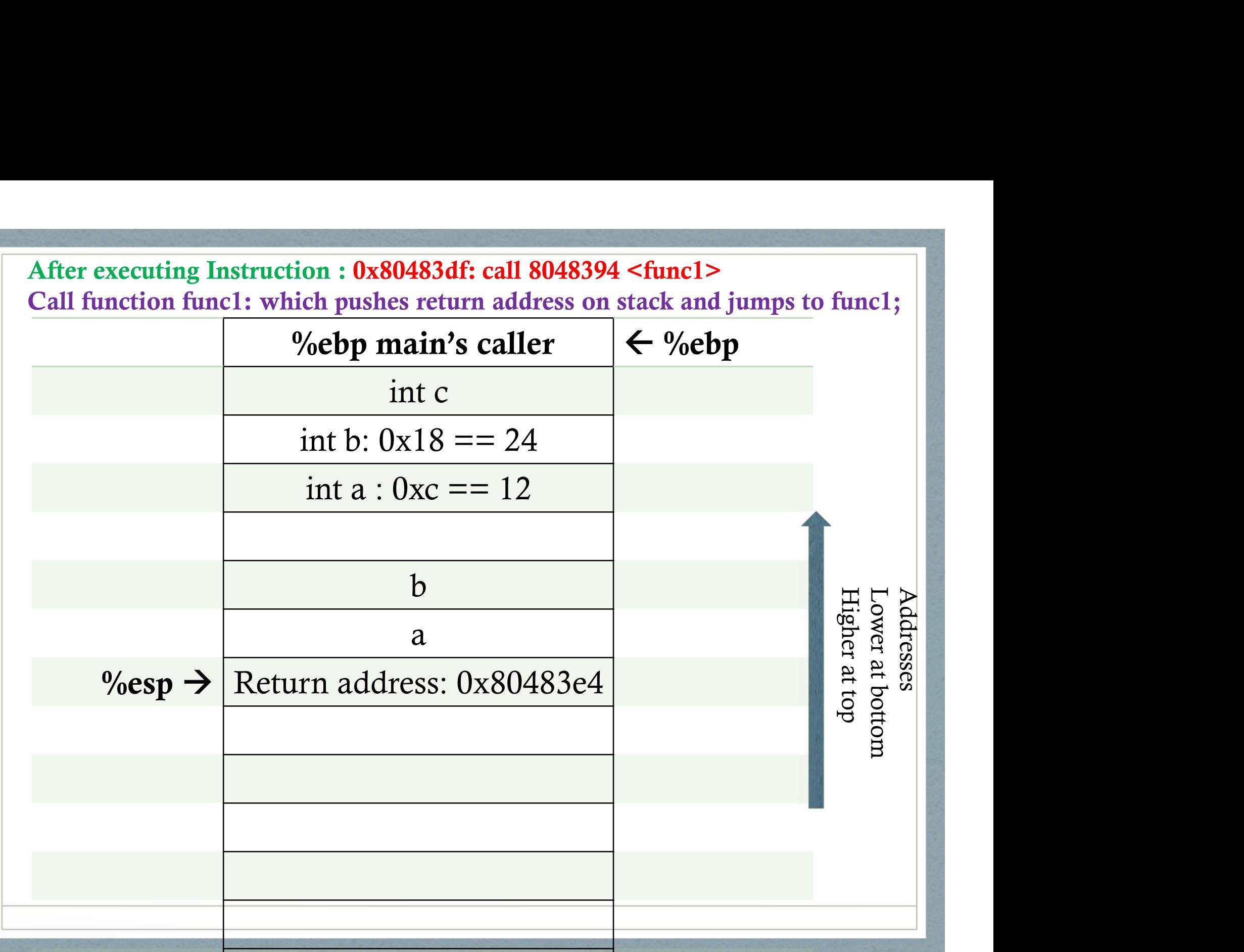

Prologue: After executing Instruction : 0x8048394: push %ebp

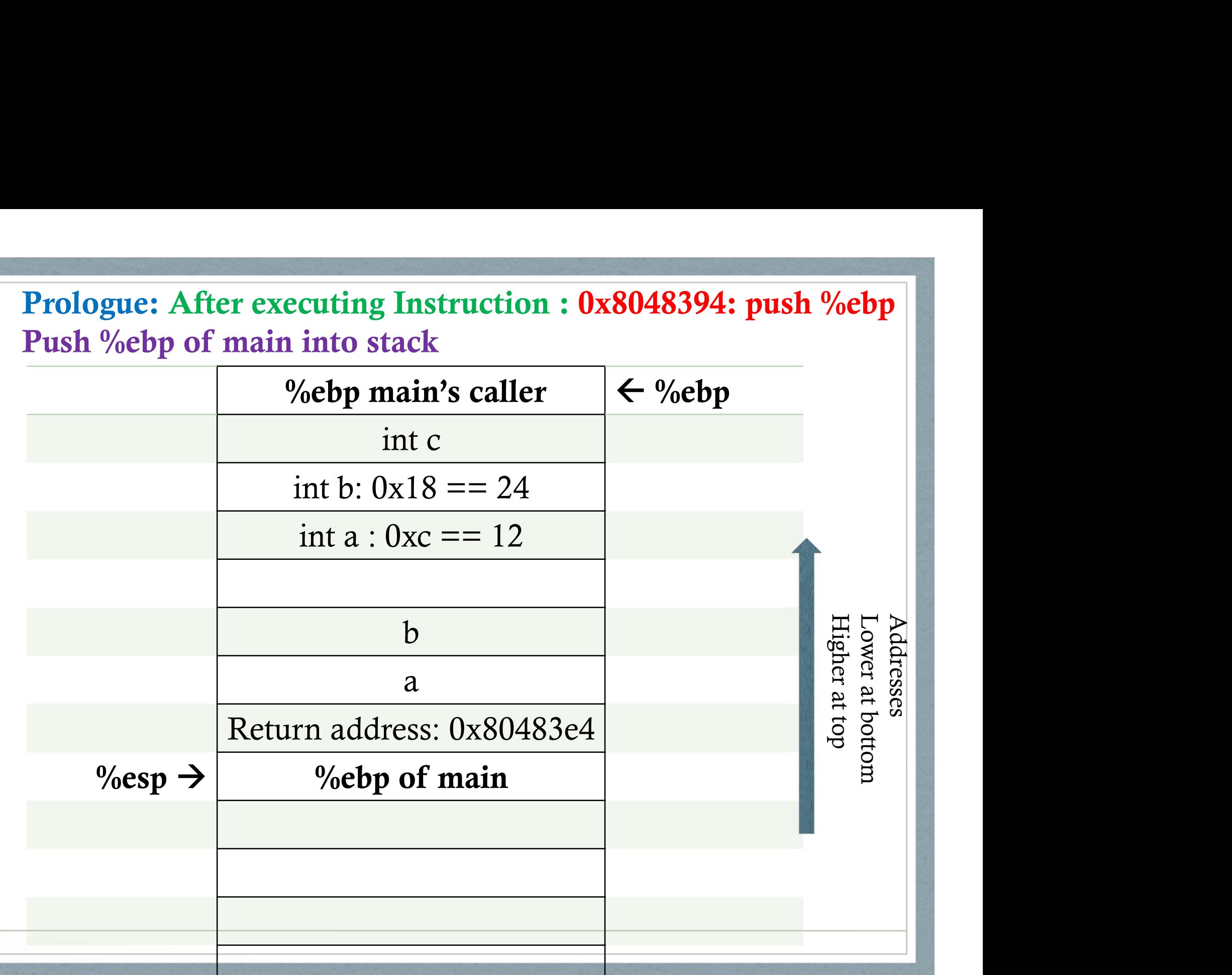

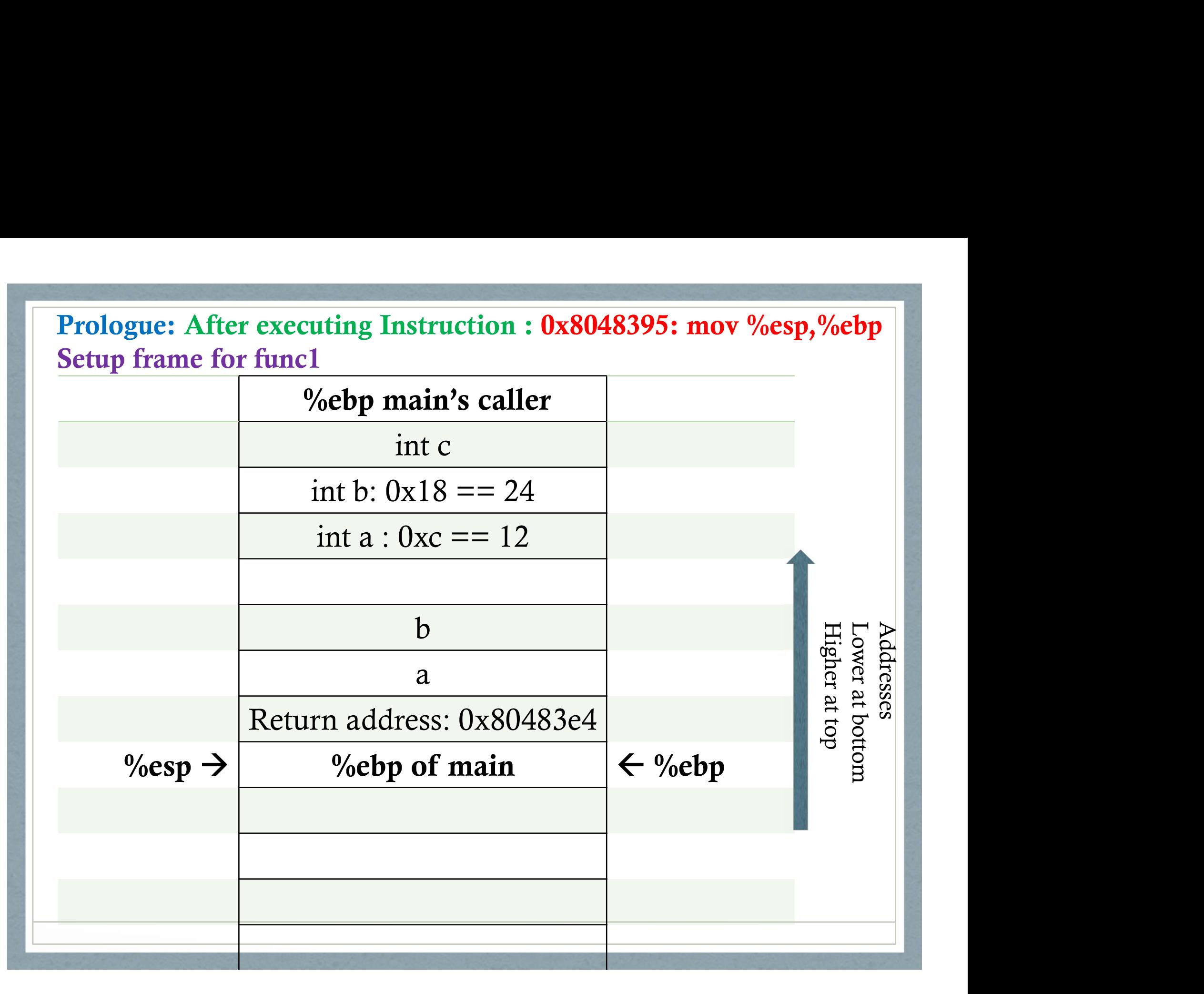

Prologue: After executing Instruction : 0x8048397: sub \$0x10,%esp

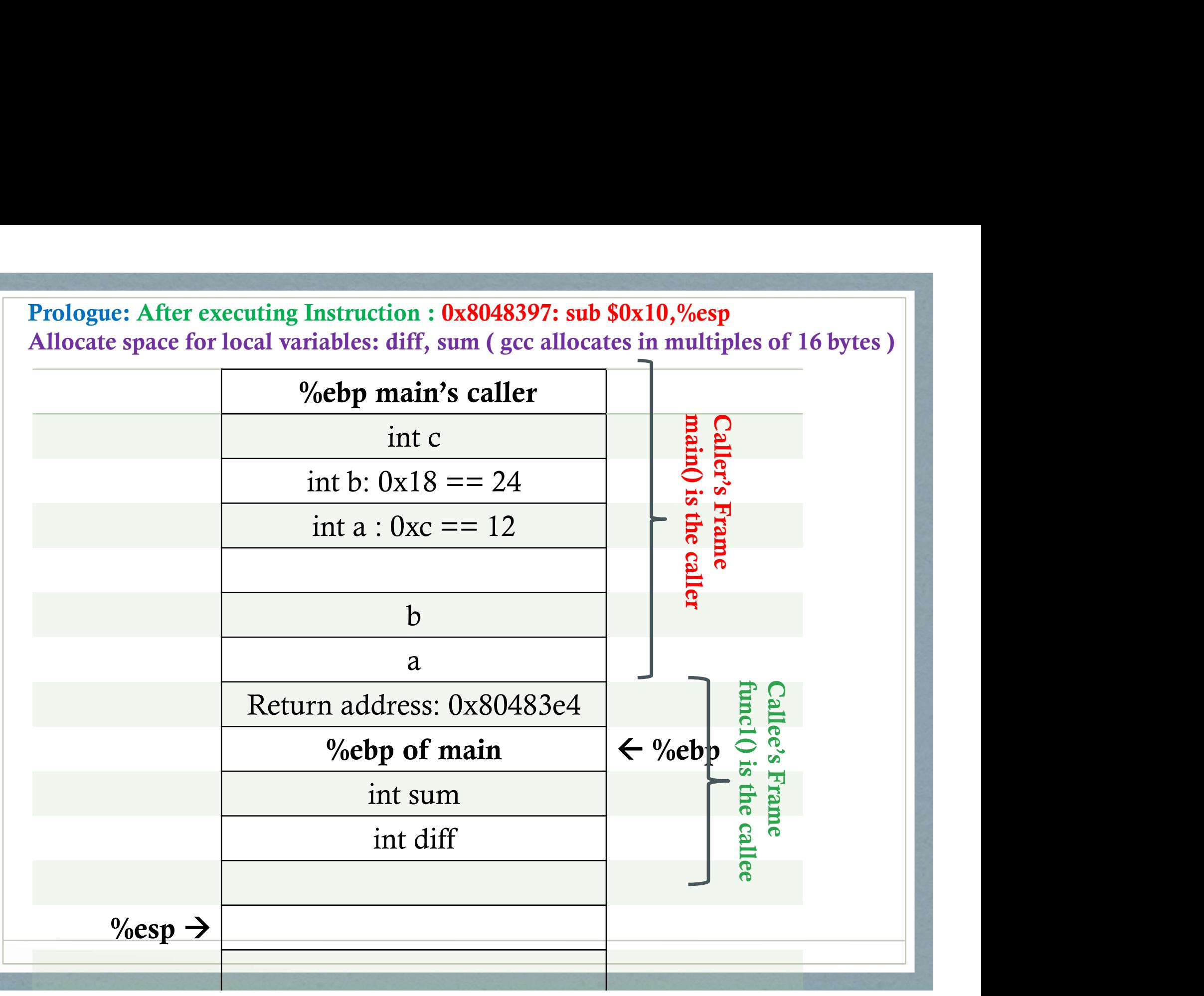

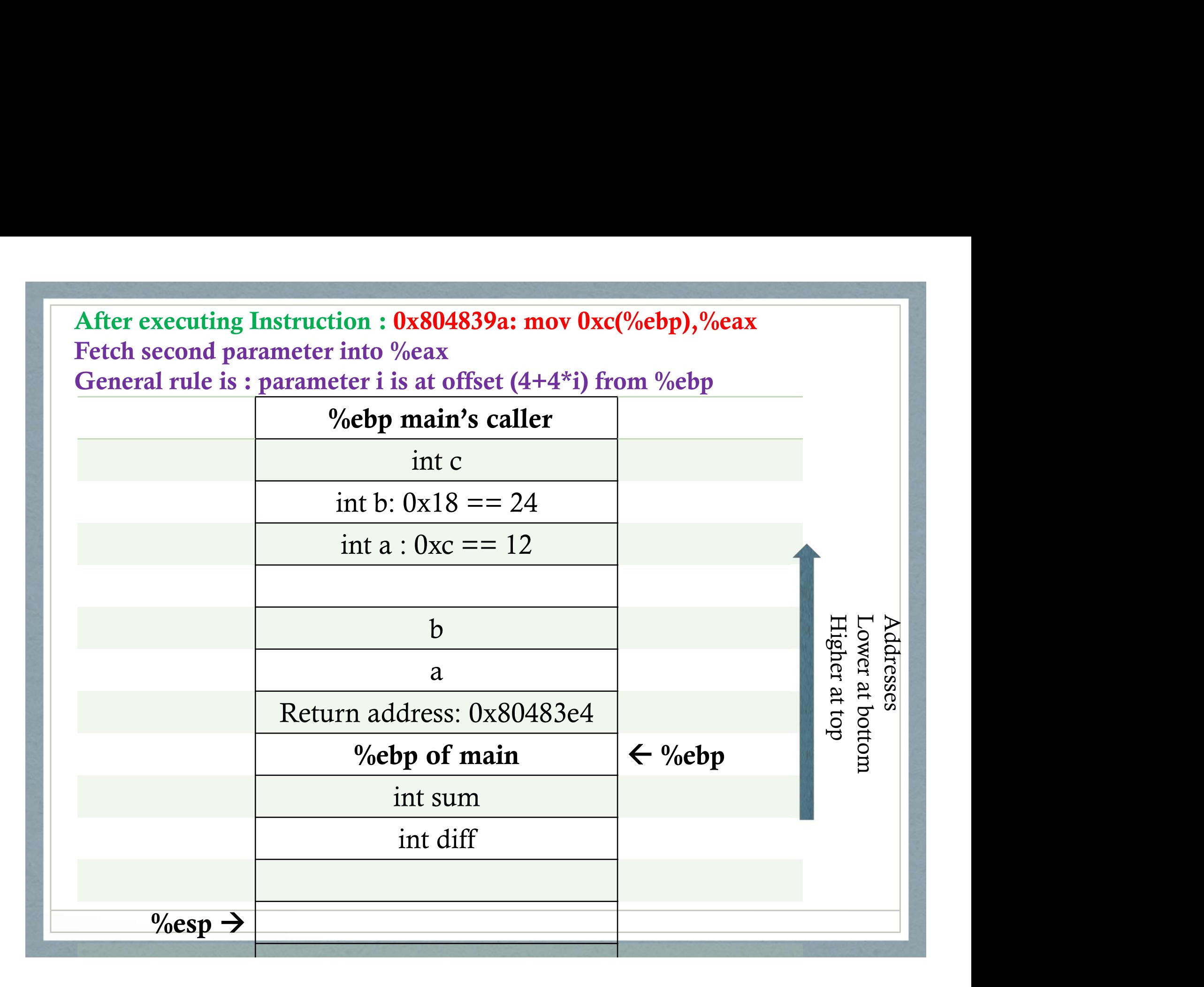

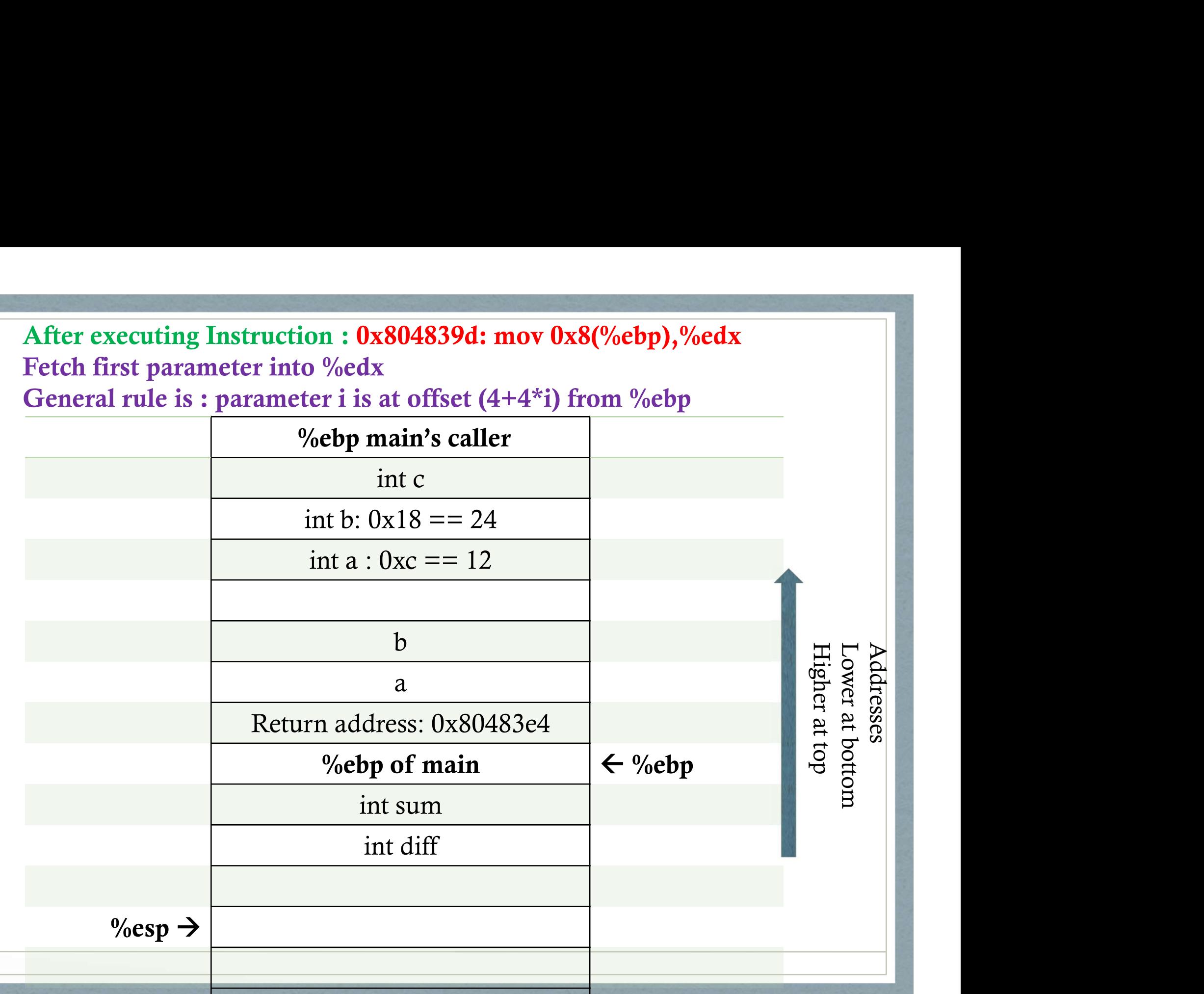

After executing Instructions : After executing Instructions :<br>0x80483a0: mov %edx,%ecx<br>0x80483a0: mov %edx,%ecx After executing Instructions :<br>0x80483a0: mov %edx,%ecx<br>0x80483a0: mov %edx,%ecx<br>0x80483a2: sub %eax,%ecx 0x80483a2: sub %eax, %ecx After executing Instructions :<br>0x80483a0: mov %edx,%ecx<br>0x80483a0: mov %edx,%ecx<br>0x80483a2: sub %eax,%ecx<br>0x80483a4: mov %ecx,%eax

These instruction calculate x-y and store it in %eax

# After executing Instruction : 0x80483a6: mov %eax,-0x8(%ebp)<br>Store result in diff<br>Acho main's caller Store result in diff

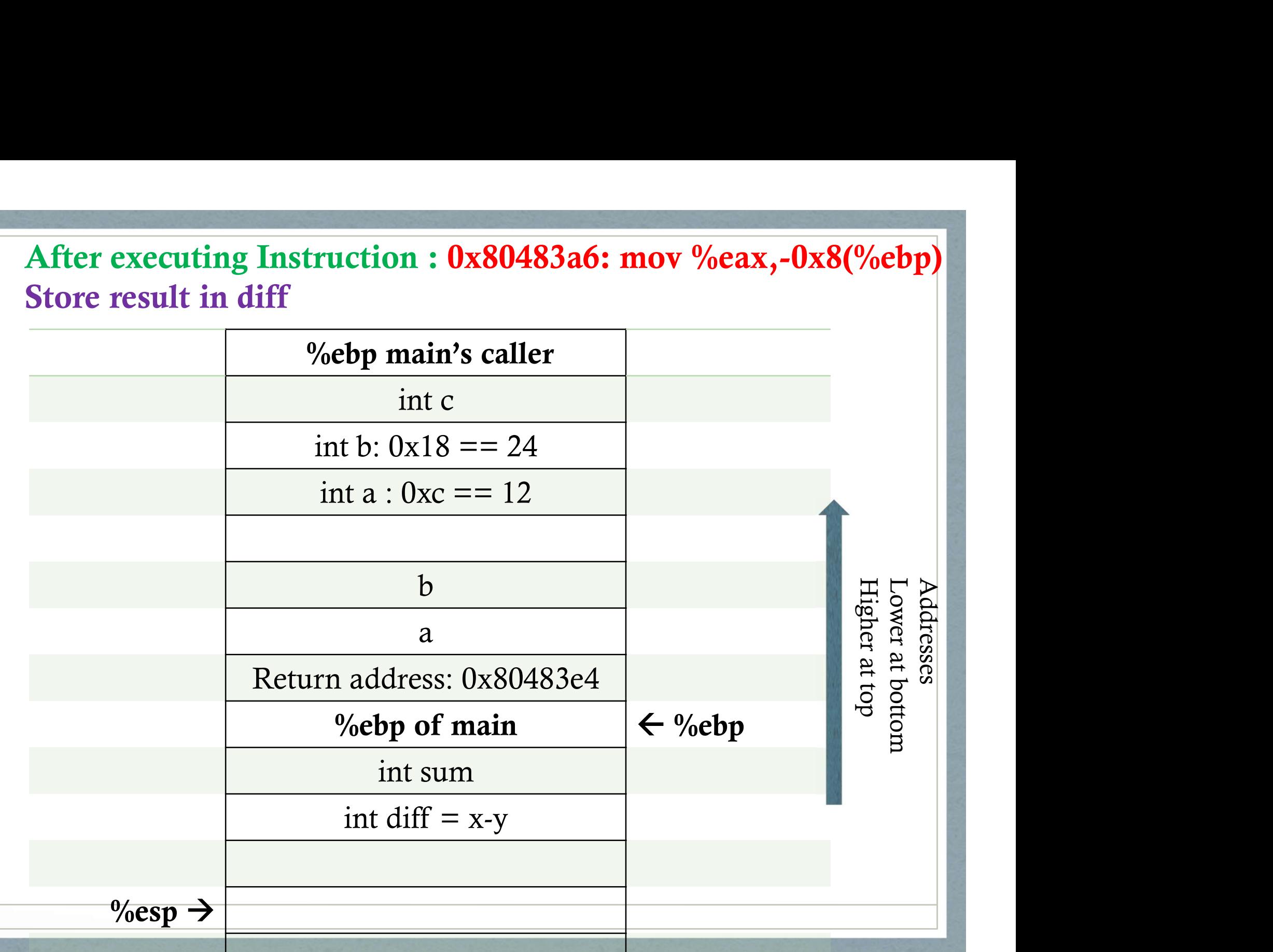

After executing Instructions : After executing Instructions :<br>0x80483a9: mov 0xc(%ebp),%eax<br>0x80483ac: mov 0x8(%ebp),%edx After executing Instructions :<br>0x80483a9: mov 0xc(%ebp),%eax<br>0x80483ac: mov 0x8(%ebp),%edx<br>0x80483af: lea (%edx,%eax,1),%eax 0x80483af: lea (%edx,%eax,1),%eax

These instruction fetch parameters x, y into temporary registers, calculate x+y into register %eax

# After executing Instruction : 0x80483b2: mov %eax,-0x4(%ebp)<br>Store result in sum<br>Vechn main's caller Store result in sum

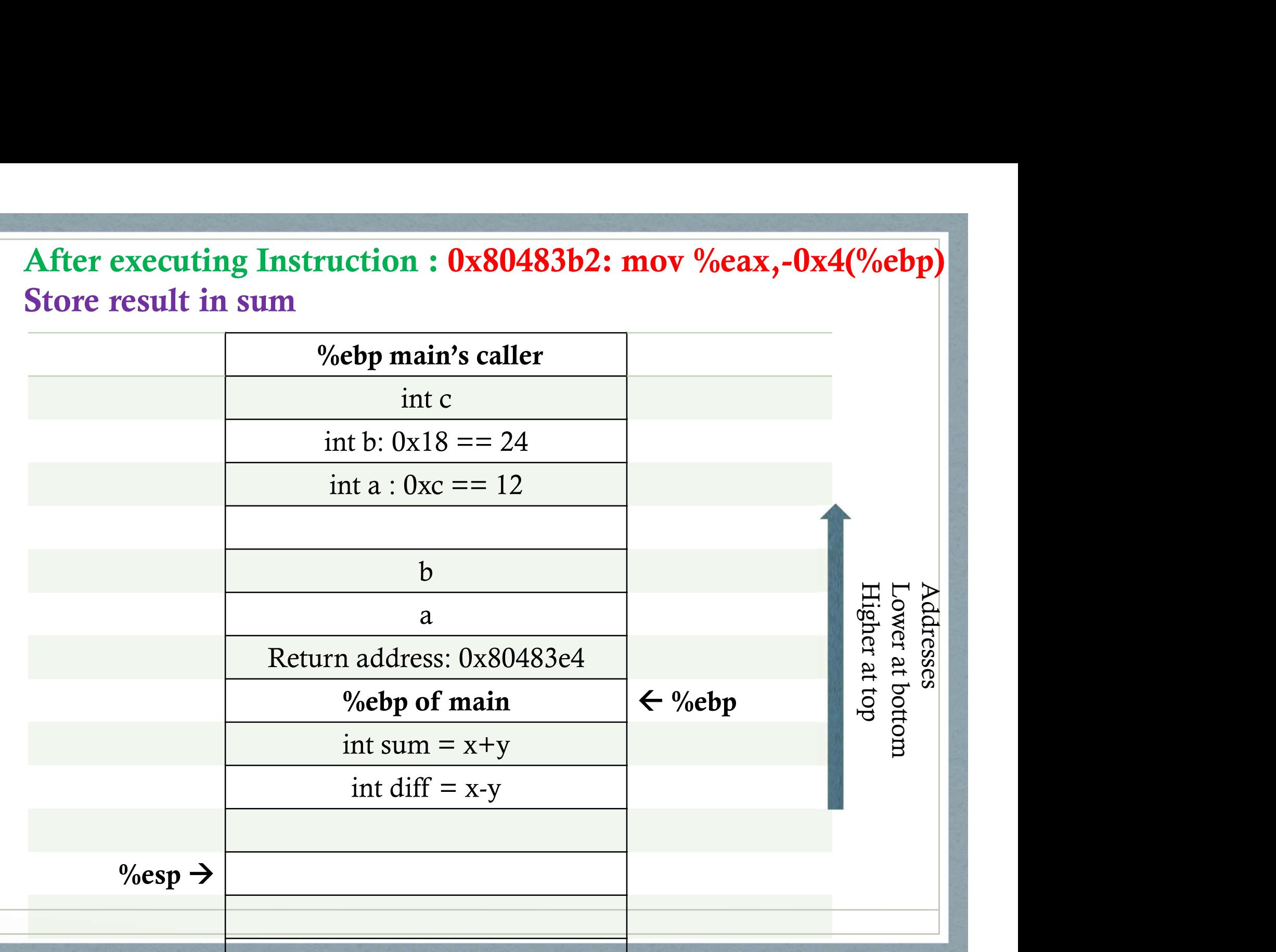

After executing Instructions : After executing Instructions :<br>0x80483b5: mov -0x4(%ebp),%eax<br>0x80483b8: imul -0x8(%ebp),%eax After executing Instructions :<br>0x80483b5: mov -0x4(%ebp),%eax<br>0x80483b8: imul -0x8(%ebp),%eax

These instructions fetch sum into %eax, and then calculate product of sum and diff into register %eax

Since by x86 conventions, the result of a function is left in %eax, we do not need to anything further.

After executing First part of Instruction : 0x80483bc: leave Set up stack for returning to main. After executing First part of Instruction : 0x80483bc: leav<br>Set up stack for returning to main.<br>Part 1: moves %ebp into %esp<br>Part 2: pops from stack into %ebp.<br>Webp main's caller Part 2: pops from stack into %ebp.

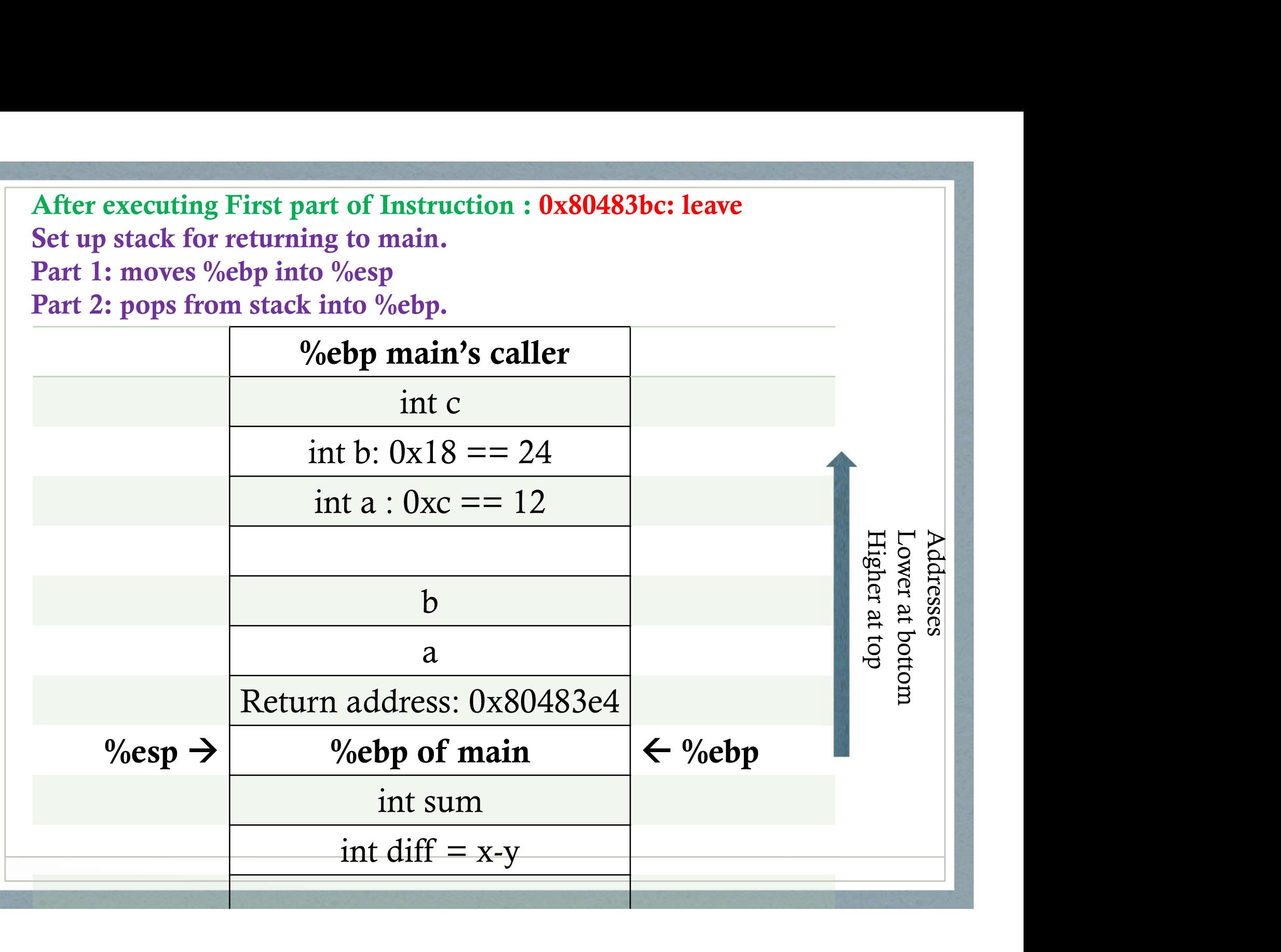

After executing Second part of Instruction : 0x80483bc: leave Set up stack for returning to main. After executing Second part of Instruction : 0x80483bc: le<br>
Set up stack for returning to main.<br>
Part 1: moves %ebp into %esp<br>
Part 2: pops from stack into %ebp.<br>
Webp main's caller Part 2: pops from stack into %ebp.

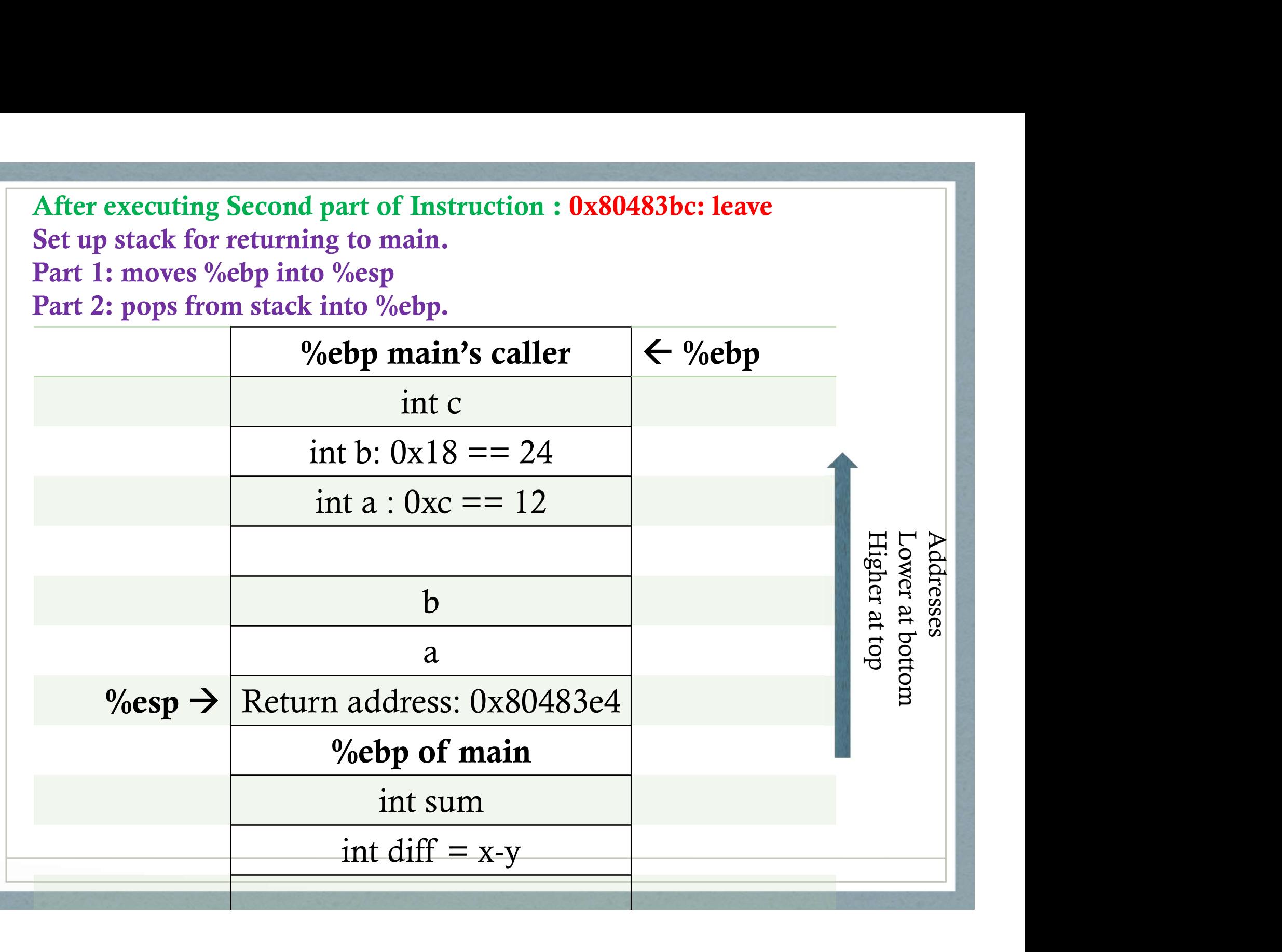

# After executing Instruction : 0x80483bd: ret After executing Instruction :  $0x80483bd$ : ret<br>Return to main by poping into %eip<br> $\frac{\%66b}{\%660}$  main's caller

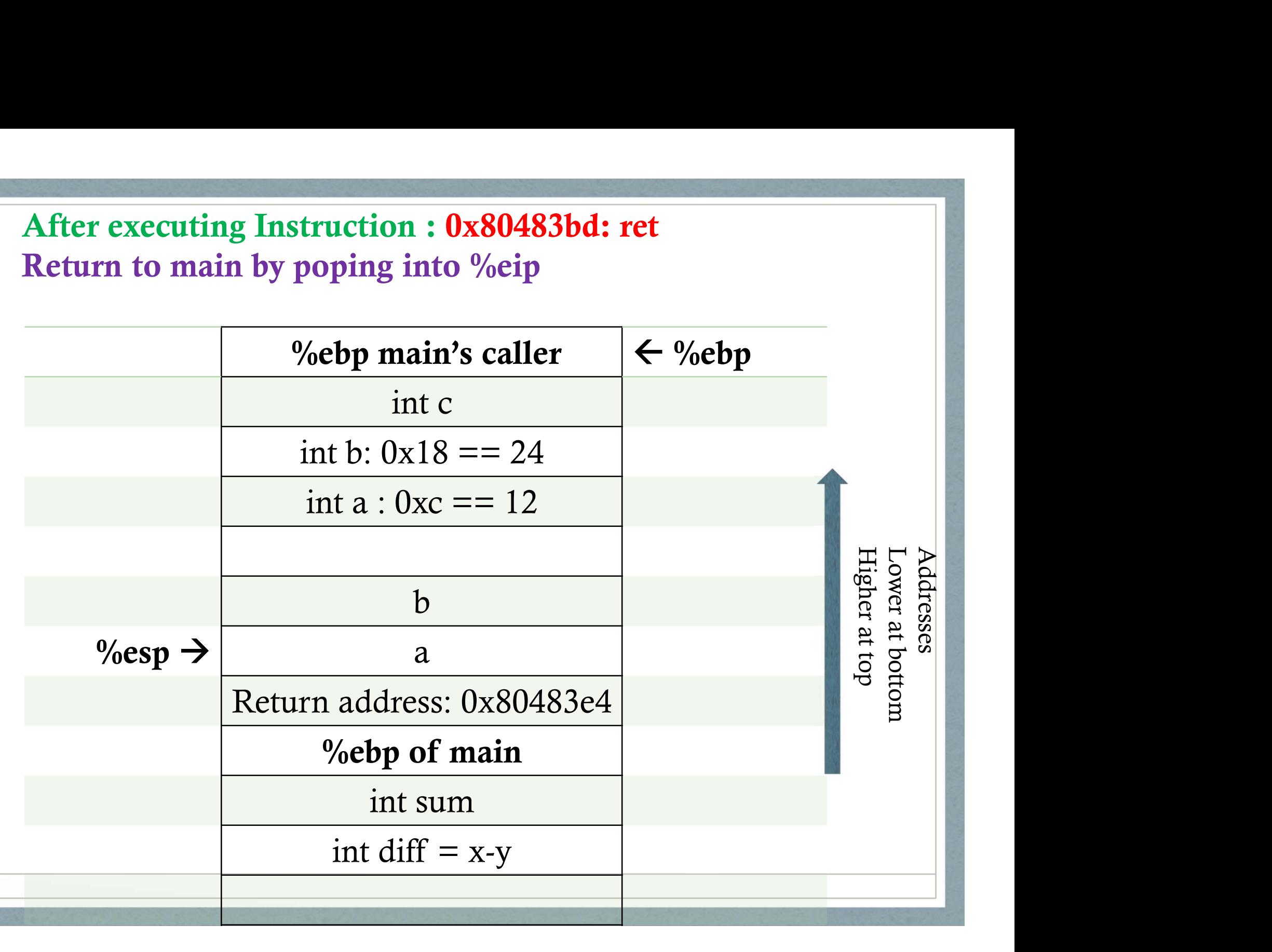

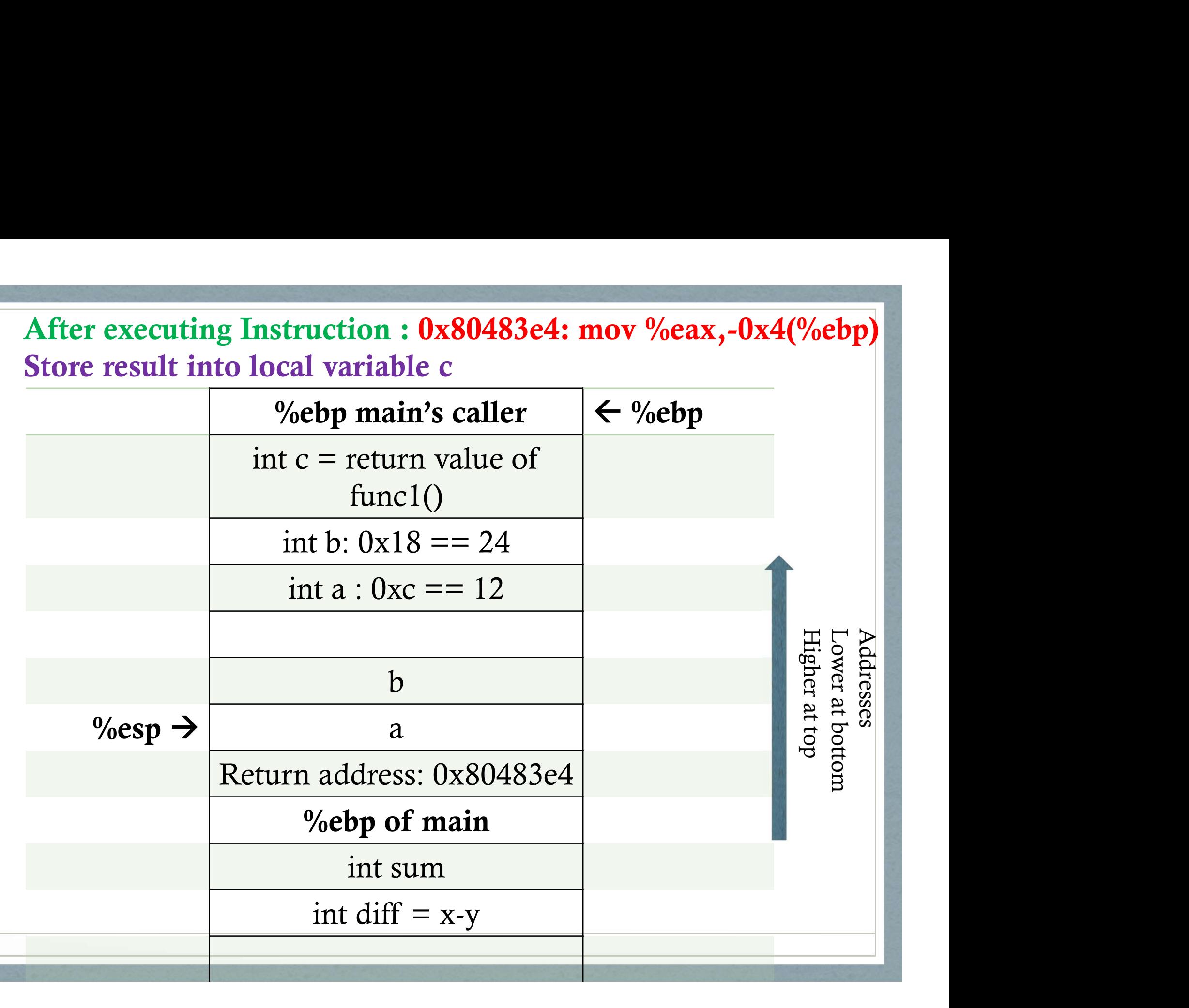

# After executing Instruction :  $0x80483e7$ : mov  $0x0,$ %eax<br>Store result of main (value 0) into %eax by x86 convention<br> $\boxed{\phantom{\begin{bmatrix}0&0\\0&0\end{bmatrix}}$  = %ebp main's caller

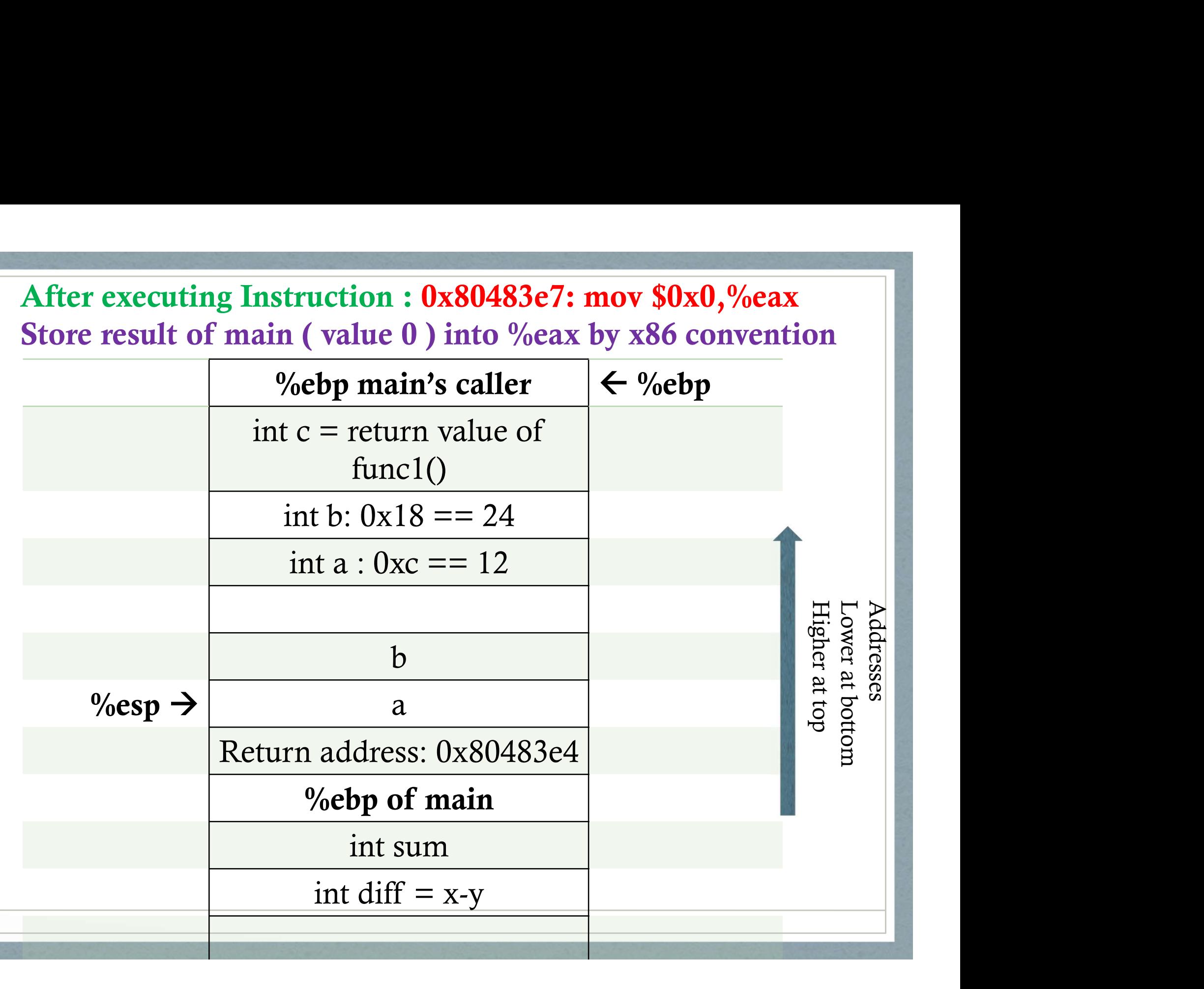

After executing Part 1 of Instruction : 0x80483ec: leave Set up stack for returning to main. After executing Part 1 of Instruction : 0x80483ec: leave<br>
Set up stack for returning to main.<br>
Part 1: moves %ebp into %esp<br>
Part 2: pops from stack into %ebp.<br>  $\%$ esp  $\rightarrow$  %ebp main's caller Part 2: pops from stack into %ebp.

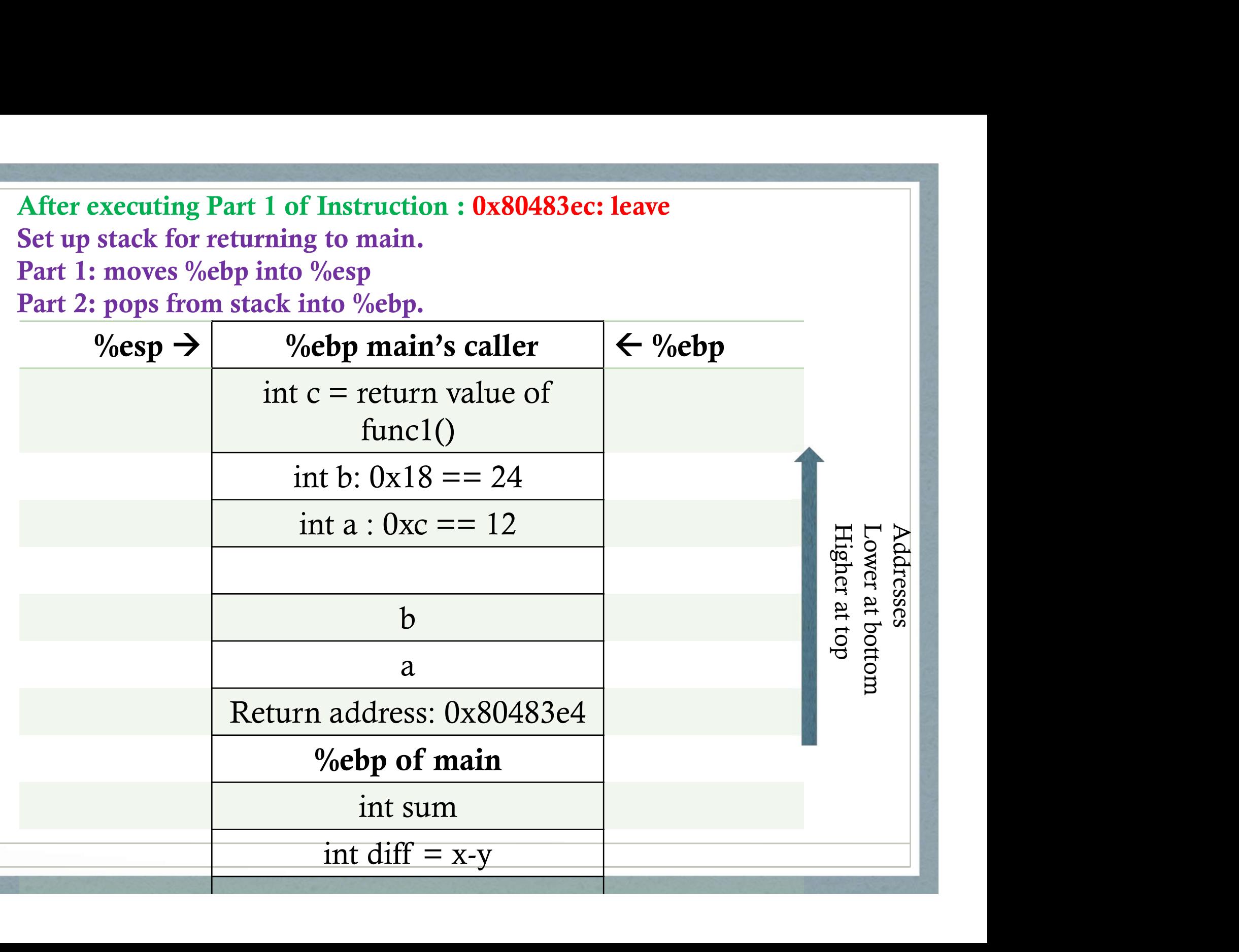

After executing Part 2 of Instruction : 0x80483ec: leave Set up stack for returning to main. After executing Part 2 of Instruction : 0x80483ec: leave<br>Set up stack for returning to main.<br>Part 1: moves %ebp into %esp<br>Part 2: pops from stack into %ebp.<br>Webp main's caller Part 2: pops from stack into %ebp.

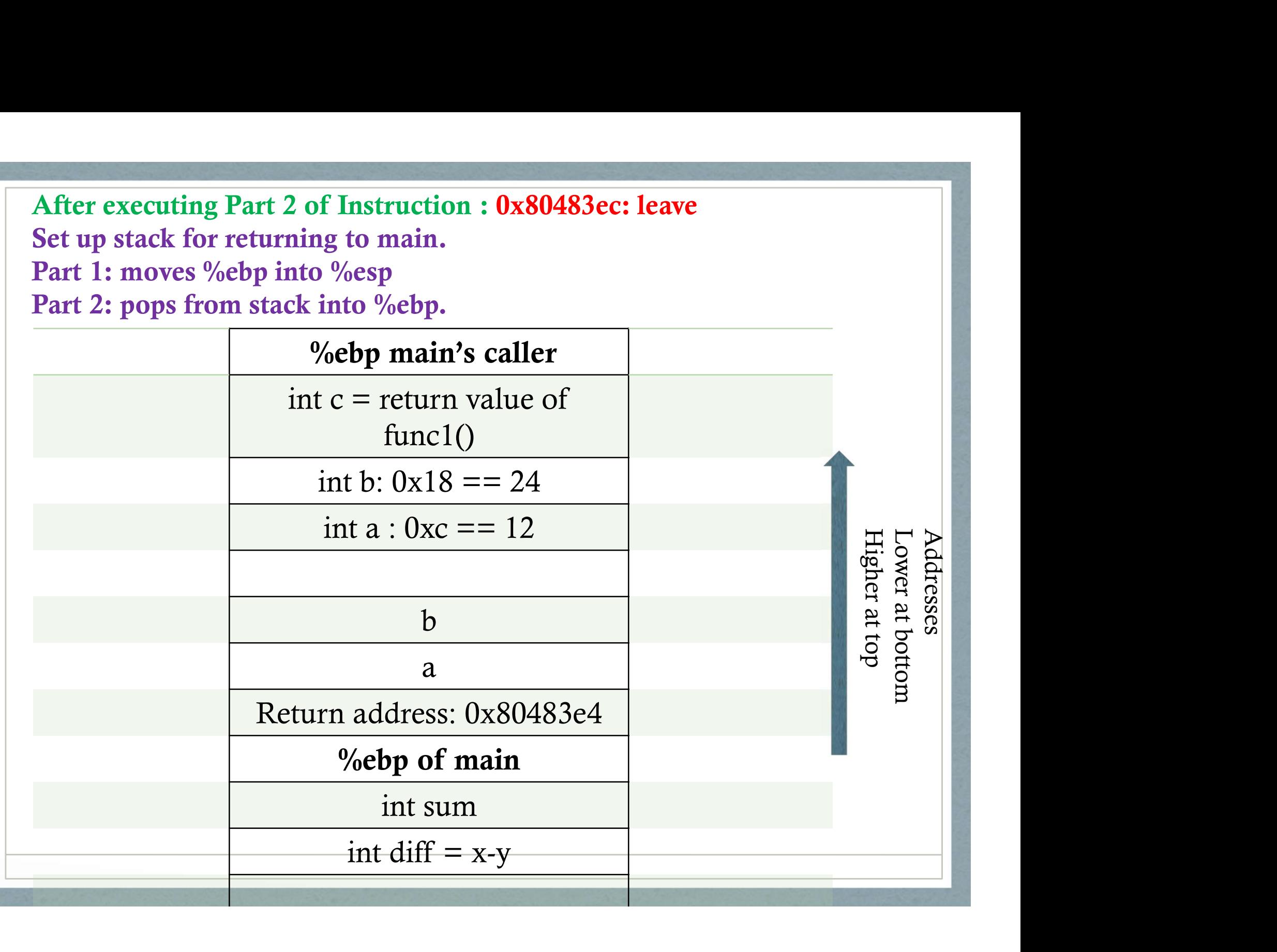

### Register Saving x86 conventions

### What if caller does

- add %edx, %ecx  $a:$ 
	- call b
		- add Secx, Seax

### Terminology: %ecx is *live* across the call to b

We need a *convention* that the compiler can implement for

- responsibility for saving/restoring register 1. contents
- 2. location of saved register contents

### IA 32 convention

### caller save

%eax %edx %ecx

### callee save

%ebx %esi %edi

### Which is  $\text{sebp}$ ?

### With the convention, a's code becomes

addl %edx, %ecx  $a:$ pushl %ecx call b popl %ecx add %ecx, %eax

using caller save register

#### How a caller/parent uses a callee save register

```
parent: pushl %ebp
        movl %esp, %ebp
        subl $16, %esp includes space for callee save regs
        movl %ebx, -4(%ebp) save callee save registers
        movl %edi, -8(%ebp)
            (use %ebx and %edi)
        call child
           (use %ebx and %edi some more)
        mov1 - 4 (%ebp), %ebx restore callee save registers
        mov1 - 8 (%ebp), %edi
        leave
        ret
```
## Example Program on Register Calling Conventions